## Самостоятельная работа

**2.7. Функции электронных таблиц. Построение диаграмм. Решение задач средствами MS Excel.**

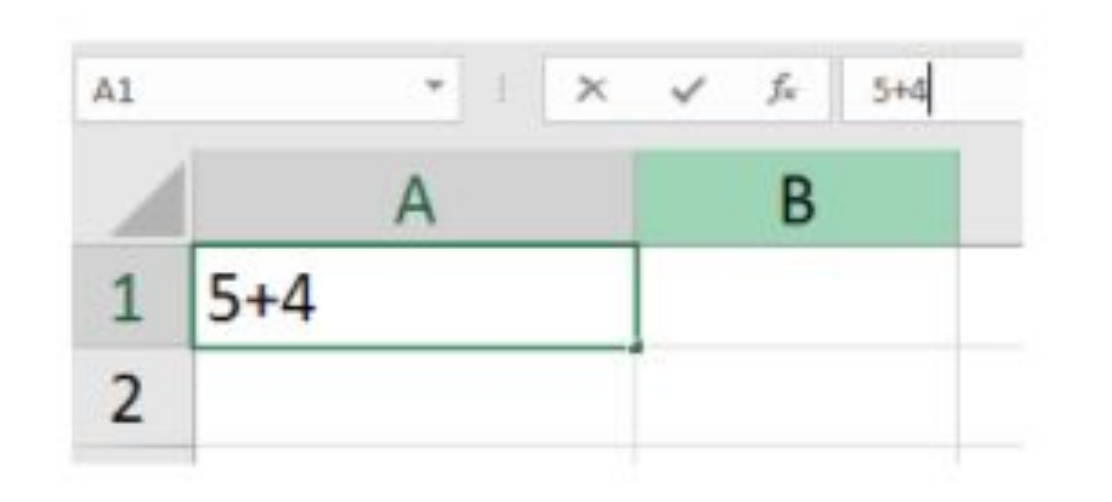

## Что отобразится в ячейке, после завершения ввода "5+4"?

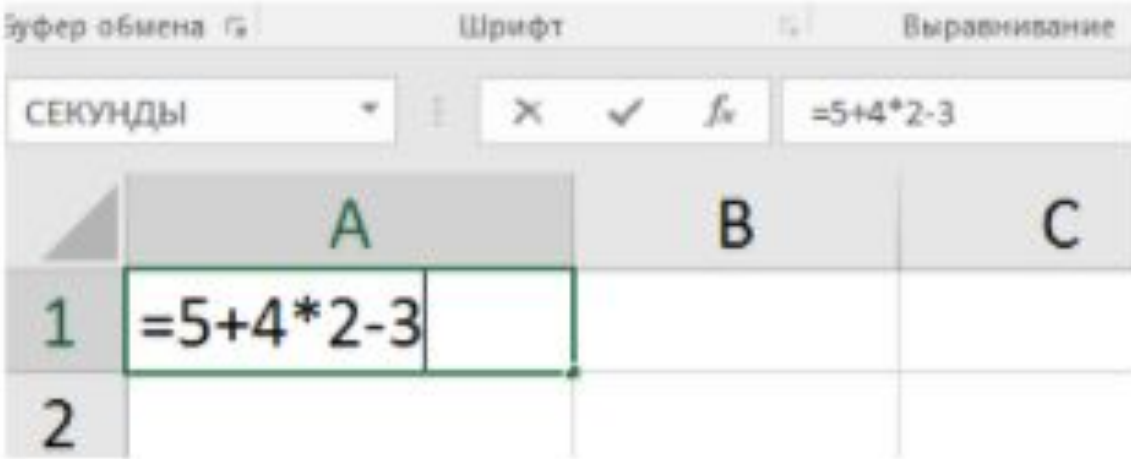

Что отобразится в ячейке после завершения ввода "=5+4\*2-3"?

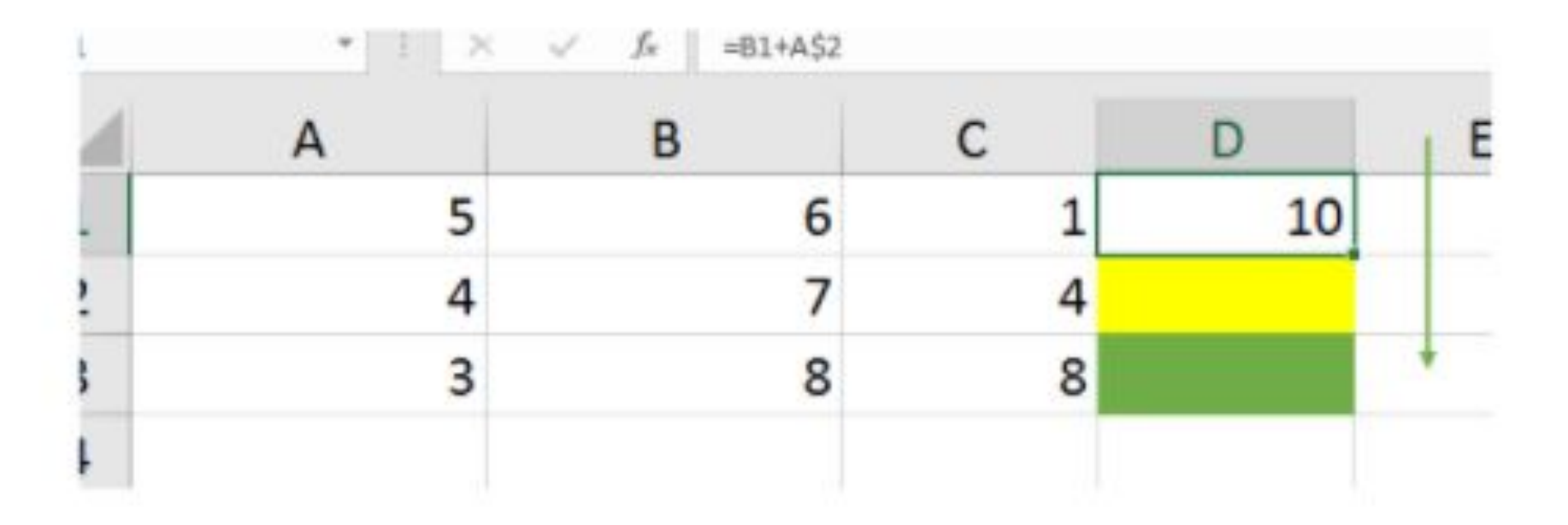

Что будет результатом автозаполнения желтой и зеленой ячеек?

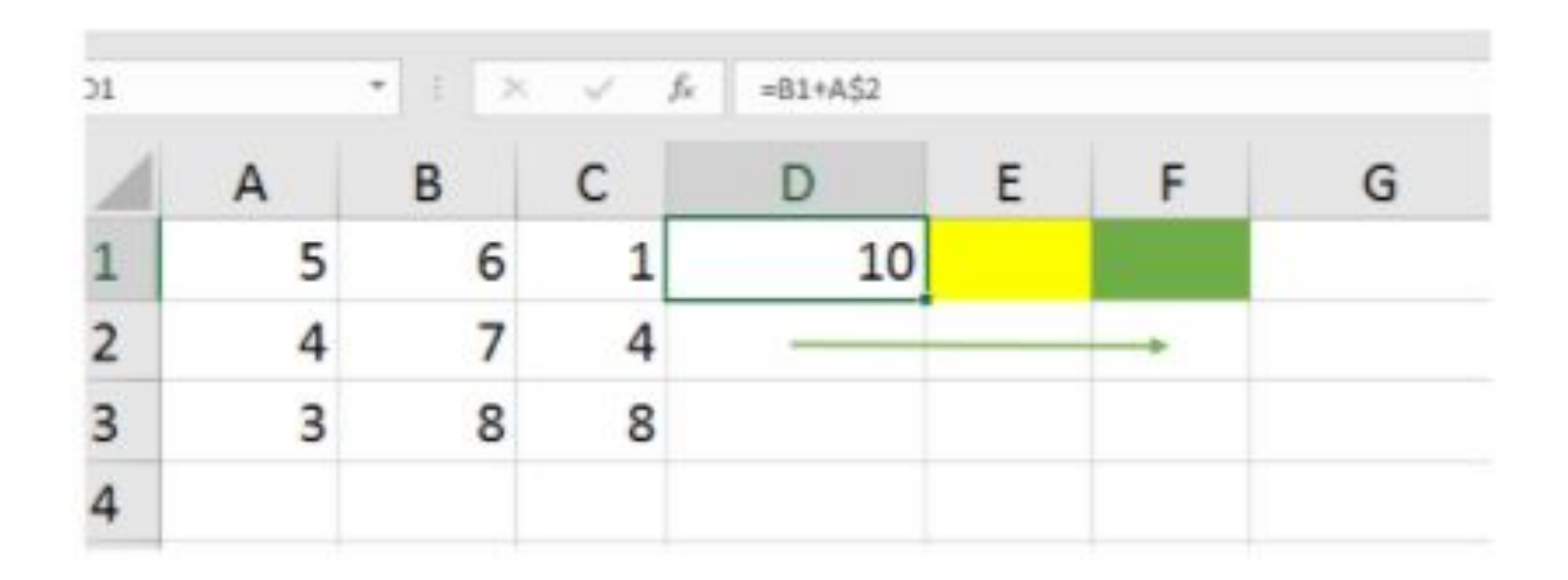

Что будет результатом автозаполнения желтой и зеленой ячеек?

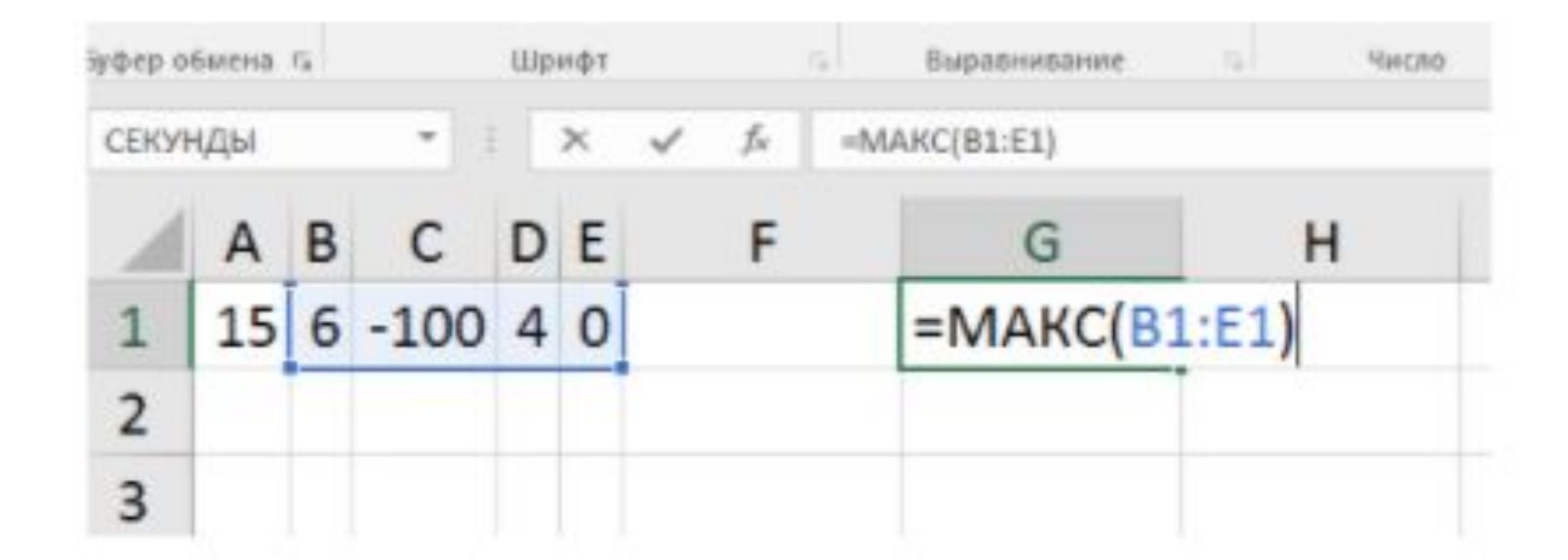

Что будет результатом вычисления функции  $MAKC(B1:E1)$